## **GSL 270 Business English II** (Diplom)

Wenn Sie diesen Schein noch erwerben müssen, findet für Sie ein verbindliches **Koordinationstreffen** am 16. Oktober 2006 um 11:45 Uhr in Raum Aoo7 statt. Im Verhinderungsfall ist eine Absage erforderlich (faulstich@rheinahrcampus.de).

Bei einer ausreichenden Anmeldezahl wird ein "Nachzüglerkurs" angeboten werden.

Remagen, 04. September 2006

gez. Iens Andreas Faulstich **Sprachen/Internationales** 

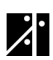